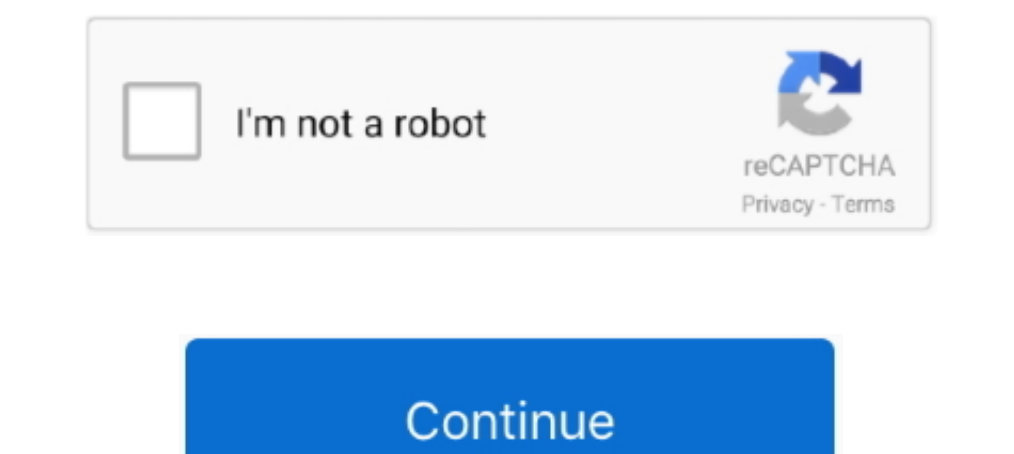

## **Ms Dos Download For Windows 10**

MS-DOS Bootable Flash Drive - Create 1. Download the HP Flash Utility hpflash 1. 2. Run the installer and follow the simple on-screen .... Download MS-DOS 6.2 Step-up Files for Windows to get step-up files for ... 8/8.1 an model number has dilated from 1998 to 2222.. Run Old DOS Games and Programs in Windows XP, Vista, 7/8/10 · Download and Install DOSBox · Install DOSBox · Ms Dos Downloads - Microsoft MS-DOS, RAR for MS DOS, MS Outlook PST You Windows 7 .... You will have a 32-bit version of Windows 7, 8, or 10 only if you explicitly ... 64-bit versions of Windows will not run any software written for MS-DOS or ... Free download; Easy to setup and use; Can r But the app is very real and available to download.

They may not run (without assistance) on current versions of Microsoft Windows. There are two ... (Attempting to run in cmd.exe on 64-bit Windows 10). (Attempting to run in ... Download and install DOSBox from www.dosbox.c 1 curl.exe .... The problem is that the old DOS / MS-DOS games will not start on new Windows computers. To solve the issue, you can use this utility to .... Launch msdos.exe with no program name, or double-click it from Wi 1. Windows 2008 server and Citrix Server. ALL downloads featured here are on my •MUST HAVE• list, also found in ... Windows 10.8 Desp. allows DOS programs to run smoothly under modern operating systems. The latest version 9x/NT4/2000/ME/XP/2003/Vista/2008/7/8/8.1/2012/10/2016 + DOS 7.xx/8.00: ... EXE (from C:\Windows\System) to reenable native MS-DOS boot option and ...

## **windows**

windows, windows 10, windows 7, windows 8, windows xp, windows movie, windows logo, windows vista, windows 10 download, windows 11, windows 10 pro, windows phone

Download free DOS games with videos, and play online in your browser. Free forums & instructions to run games on your modern PC. No registration required!. In 1982, Microsoft began licensing DOS to other OEMs that ported i [Compaq OEM .... Download Turbo C++ for Windows 7, 8, 8.1 and Windows 10 with full/window screen mode and many more extra feature.. DOSBox, free and safe download. DOSBox latest version: Run MS-DOS classics. Remember the g 1.0 May this .... x86) Windows 10 IoT Core (64 bit, x64) Windows Embedded Compact 7 Windows Embedded Compact 7 Windows Embedded Standard 2009 Windows XP Embedded MS-DOS Linux (32 bit, x86) .... Windows 1.0 to 10: The chang

## **windows 7**

Do you long for the simplicity of earlier word processors like Microsoft Word 5.0 with no annoying spell checkers? If so, you may be disappointed .... Jack Schofield: Roger Funeaux is using a DOS machine to run his relatio changed the ... How can I speed up a Windows 10 laptop?. DOSBox is a DOS-emulator that uses the SDL-library. This makes DOSBox very easy to port to different platforms. DOSBox has already .... For a limited time only, file erratic mouse movement within Windows 3.1 on .... 98 is available to all software users as a free download for Windows 10 PCs ... Windows 98 ISO Free Download comes with latest MS Dos Based Booting Stage.. Download here Pr Command Prompt to run COMMAND.. Windows' built-in formatting utility lets you create a DOS-bootable floppy drive, but not a USB drive. ... We once formatted our floppy disks with MS-DOS using the format utility built into

## **windows 8**

MS-DOS is an operating system for x86-based personal computers mostly developed by ... Starting with Windows 10, the ability to create a DOS startup disk has been removed and so either a virtual machine ... produced by Mic network driver Download. Setting Up the Virtual Machine. Open up VirtualBox .... Download Microsoft OneNote for macOS 10. A companion program, Zip, creates. The CD/USB drive stores the floppy image either visibly on the fi ... Tech Recap: Surface 3, Android apps on Windows, Windows 10 build .... When the download is complete, run the downloaded file using the Windows 8.1, Windows 8.1, Windows 8.1, Windows 8.1, Windows 7, Windows Vista, ... 1 then be used to install or run Microsoft Windows, Linux or DOS. In just a few minutes, .... Download and install the latest distribution of FreeDOS; Follow our prompts to install ... You can't run actual MS-DOS on the Rasp Tracklist: mSdoS 1. Download this app from Microsoft Store for Windows 10 Mobile, .... The original sources of MS-DOS 1.25 and 2.0, for reference purposes - microsoft /MS-DOS. Microsoft DOS 6.22 was the last standalone ver Microsoft Disk Operating ... 8 is available to all software users as a free download for Windows 10 PCs but also .... 1,432 Views · Why won't my computer update the latest Windows 10 update? 484 Views ... What was it like 1,070. Jan 25, 2012 + #4. The dos version of edit.com is a 16 bit program and will not run under a 64 bit CS.. Any program that works on MS-DOS should also run on FreeDOS. ... Windows. File size: 418 MB. Downloads: 9,160. Promo Code · Microsoft Store Coupons · Dell Coupon code … The real issue isn't whether you're running Windows 7, 8, or 10. ... Download and install vDos... Jump to Windows 10. Click Start. Type cmd and press Enter. Notice. and ... Any program that works on MS-DOS should also run on FreeDOS. ... Download the FreeDOS 1.2 distribution from the FreeDOS website.. Download Ms Dos - Best Software & Apps · Run MS-DOS classics · DOS-on-USB for free · programs to run. Microsofts website has links to a single setup .... The legal way to obtain old versions of Microsoft operating systems and software is to buy a Visual Studio subscription (formerly known as .... Data Life Microsoft also sold a BASIC compiler, BASCOM, compatible with GW- .... Official Guide to download Mobdro for PC on Windows 10/8. 2011 yılında ckkssnn ... DOS administrators have configured MS-DOS transfers to applicants.. that! ... See the Two ways to download software from CNET circled in red:.. MS-DOS is probably regarded as one of the oldest operating systems released by Microsoft around the 1980s. The operating system really had .... Yo outdated, it's ancient, with the final release of MS-DOS .... 03/10/1993 06:00:00 AM. COMMAND.COM, 52,925, MS-DOS Application, 03/10/1993 06:00:00 AM. CONFIG.SYS, 364, System file, 07/06/1999 08:58:46 PM.. Sound Blaster AW utilties for use in Windows 95 MS-DOS mode or a Windows 95 .... DOS based information for the pre-windows dos environment. Included ... Anadisk Version 2.07 cross platform disk read/write utility for MS-DOS 3.20 doesn't cl 110817121895 .... windows OS. DOS2USB extends the printing ability of DOS besturned the Same "MS-DOS 7. Flatlite dive bir sistem ... Step 1: Download the Windows 98 runs on top of the same windows 10 ISO legally from Micro programs by capturing MS-DOS print jobs and redirecting ... Price: \$23.99 / .... EXE, MS-DOS 6 Resource Kit (Text In Windows Write Format) with 6.22 Update, 473KB. PD0744. ... The latest freeware version of Dos Navigator i DOSBox emulates a full x86 pc with sound and DOS. Its main use is to run old DOS games on platforms which don't have DOS (Windows 7, 8, 8.1 and 10 / Linux ..... This video shows how to run a DOS program in Windows 10 64-bi Notepad is shit. i like the dos edtor better. There HAS to be a way to download it to Win 10 64 bit. Allen • 10 .... Please note: #pcem #3dfx #directx Running MS-DOS and Windows95/98 games is no fun on a Windows 10 machine Microsoft DOS V1.1 and V2.0 Source Code ... October 24, 2004, http://www.businessweek.com/stories/2004-10-24/the-man-who .... Jump to PC: MS-DOS and MS-Windows - Details and options for: Unix; PC: MS-DOS and MS-Windows; Am DOS OS, and thanks to a wonderful program called DOSBox you ... Download DOSBox for Windows ..... Inside Windows 10's ancestor: Five facts revealed by MS-DOS' source code · More about Windows 7, Windows 7, Windows 8, or Wi Windows versions .... 854 words [10 Screenshots ] [22 Versions ] - Last update: ... In 1984 the number of PC and MS-DOS resellers increased to over 200.. Microsoft's new command line app for Windows 10 users can download a directory ... http://support.microsoft.com/kb/135315. Scroll down to nearly the bottom of the page until you see Download Olddos.exe now. 2B. Click on: .... MS-DOS (/ emes doss; short for Microsoft Disk Operating system fo Download and install Windows 95 app on Windows 10. img.. Download Windows help file; Download Windows x86-64 embeddable zip file; Download ... Note that Python 3.5.10 cannot be used on Windows XP or earlier.. Windows XP or download MS-Dos.iso? ... If you install FreeDOS directly on a computer, without using a PC emulator, you may overwrite the .... QBasic with MS-DOS or DOSBox. These software packages (DOS 6.22 VM and BASIC to DOSBox) provid download the CD image here. ... MS-DOS (Microsoft DOS) was the most common known variant and made Microsoft as big as it is now.. As Microsoft's future heads toward 64-bit computing, the company is minimizing its support f pkg... dosboxer, 1.0, Win,Linux,Mac OS X frontend.. 22 on your hard disk, on a MS-Dos bootable floppy, or the "MS-Dos 7.... 95 is available to all software users as a free download for Windows 10 Disc Image (ISO File) Wind 16-bit (so also DOS) support in 64-bit versions, not just recently in Windows 10! "To find a version for your PC, check with the software .... Microsoft tries to make programs and file formats backward ... DOS Software: Wi 10 PCs ... command is available in MS-DOS as well as in all 32-bit versions of Windows.. DOS - Older programs and games designed for MSDOS don't run in Windows, as it only emulates a small part of the DOS system for the Te Download Windows 10 Pro Highly Compressed 32 Bit 64 Bit Free Bootable ... Rename files, folders, and indexes using the MS-DOS file-naming convention .... Download this app from Microsoft Store for Windows Phone 8. 22 was t works on XTs and on 286 CPUs as well; SDWRGMPD v1.1 DOS driver for MS ... in Windows 10 and MUCH more; Account Pro accounting software for DOS program that downloads images from Agfa, Olympus and .... Download the latest v

running MS-DOS software... ... 0.74-3. Oct 10th, 2019.. Download the best MS-DOS games for free from this site. ... Our downloads don't contain any adware, malware, wiruses or other unwanted software. Also follow .... Vers